GRAS:Manual

National Informatics Centre

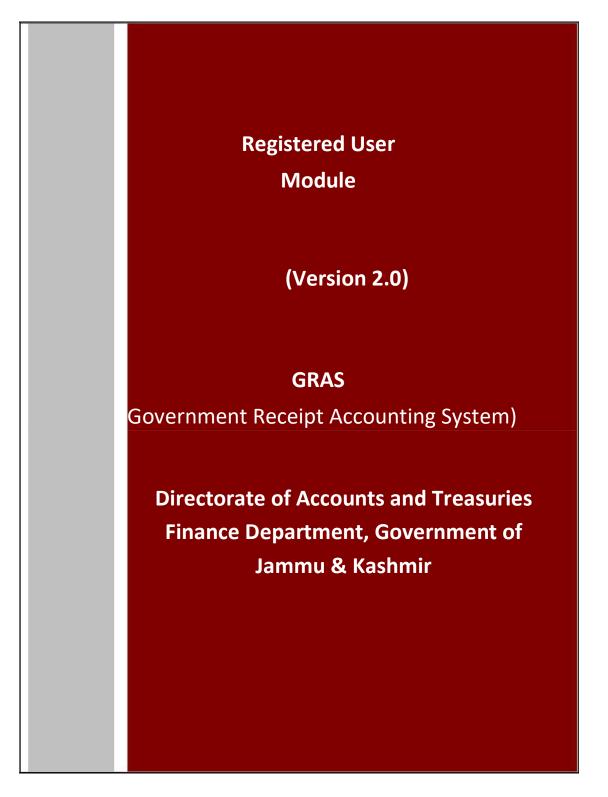

NIC-SDCPN-FIN-GRAS-User manual -01 Version 2.0

# **Table of Contents**

| PURPOSE                             | 3                          |
|-------------------------------------|----------------------------|
| AUDIENCE                            | 3                          |
| GETTING STARTED                     | 5                          |
| INTRODUCTION                        | . 6                        |
| SIGN UP NEW USER                    | 6                          |
| SCREEN DETAILS                      | .7                         |
|                                     |                            |
| 3.0 OPTIONS FOR THE REGISTERED USER | 15                         |
| A) HOME                             | 15                         |
| A) HOME                             | 15                         |
| A) HOME                             | 15                         |
| A) HOME                             | 15<br>22<br>30<br>32       |
| A) HOME                             | 15<br>22<br>30<br>32<br>35 |
| A) HOME                             | 15<br>22<br>30<br>32<br>35 |

#### Purpose

The purpose of this document is to provide complete details about the module "New Registration". In order to enable online payment, the module facilitates to fill Challan electronically (e-Challan) on its website and make online payment using the participating Banks' Internet Banking Facility.

- This is 24 X 7 facilities to pay Government tax and non-tax payments into the Government Account.
- Users of this site can remit amounts through e-payment facility of the participating banks.
- Provides facility for generating and printing challan on the web site.
- Facility to pay taxes, non-tax payments to many of the departments of the State from the same place.
- Facility to get registered to use the system frequently. It helps to avoid entering personal data repeatedly.
- Facility for viewing and storing historical records of payments and re-viewing/ re-printing the challan at any time.

#### Audience

The target audience is registered user. This module has been developed taking into consideration the requirement of the user. User can be registered on the system as per his /her convenience.

After registration, user gets the following facilities -

- User is able to edit/ delete the unwanted profiles, if any.
- On every login user gets record of last 10 transactions made on 'Home Page'.
- User is able to 'Repeat' the transactions with minimal input i.e. period and amount only from the 'Home Page'.
- User is able to maintain payment history of Challan Date wise, Departmentwise and Tax wise.
- User is able to take prints of any challan at any time.

#### Mode of Payment:

• **E-Payment**: It can be used to make direct payment to the Government using the banks Internet payment facility.

#### Basic requirements for E- payment Internet Connection.

- User should have minimum knowledge of using browser for e- payment.
- User should have Internet enabled banking account for e- payment.

#### **E-payment**

- E- Payment is online method of govt. taxes and non-taxes payments process
- In e-payment user gets immediate receipt for the tax or non tax payment made to the Government.
- User is required to have an Internet enabled banking account with any of the participating banks.

GRAS:Manual

## **Getting Started**

## Fig 2.1 :

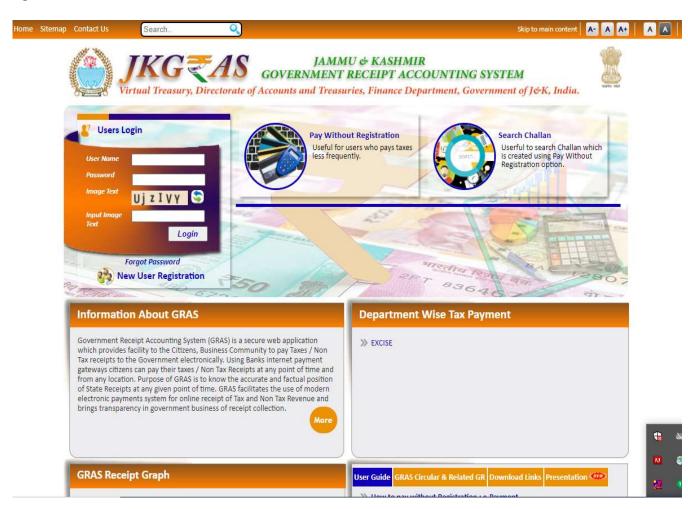

This module is meant for the registered user who wants to use the system frequently. User is able to get registered on the system after filling 'New registration' form. The user approaches portal and selects the **New Registration** option given below in the **Categories** index menu. User gets the screen for registration as described below.

# Introduction Sign up New User

User has to fill this form so that user is able to get registered on the system. Fig 2.1

|                             | New Users Signup Here               |
|-----------------------------|-------------------------------------|
| Contact Information         |                                     |
|                             | Fields marked with(*)are mandatory. |
| Full Name (max 75) *        |                                     |
| District *                  | {Select District}                   |
| Town/City/Area/Locality *   |                                     |
| Road/Street/Post Office *   |                                     |
| Premises/Building/Village * |                                     |
| Flat/Door/Block No. *       |                                     |
| PIN *                       |                                     |
| Contact Number (LandLine)   | STD Code - Phone Number             |
| Mobile Number <sup>*</sup>  |                                     |
| Email ID *                  |                                     |
| Alternate Email ID          |                                     |

### **Screen Details**

- 1. **Contact Information**: Contact information of the user.
- 2. **Personal Information**: Personal information of the user.
- 3. Save Button: To save the registration form.
- 4. **Reset Button**: To clear the form and to re-enter the registration form.
- 5. Home Button: To display index home screen.
- 6. **Menu Bar**: A menu bar is a horizontal strip that contains lists of available menus for a certain program.
- 7. **User Name**: Displays name on the top of the screen.
- 8. Last Login Date and Time: Displays last login date and time of the login.

**Registration Details**: User who wants to use the system frequently is able to register on the system. All the details related to '**New Registration**' are listed below.

#### Process:

- 1. Select New Registration option from the index menu Categories.
- 2. New Registration screen is displayed for user interaction.(fig2.1)
- 3. Enter Contact Information and Personal Information.
- 4. In the contact information user enters the field given below-
  - Full Name: Full name of the user.
  - District: District from where the user wants to make payment.
  - Town/ City/ Area/Locality: Town/ City/ Area/Locality name of the address.
  - Road/ Street/ Post Office: Road/ Street/ Post office name of the address.
  - Premises/ Building/ Village: Premises/ Building/ Village name of theuser.
  - Flat/Door/ Block No.: Flat/Door/ Block Number of the user.
  - **PIN**: PIN of the city or Area.
  - **Contact Number (Landline):** Contact number of the user.
    - In the Contact number, user enters STD code (if user enters Phone no. Field) Enter Phone No. (Landline number): landline number of the user.

Enter Mobile No.: Mobile number of the user.

- Email ID: E -mail Id of the user.
- Alternate Email ID: Alternate E -mail Id of the user if any.
- **PAN**: PAN (Permanent account number) of the user issued by income tax department.
- 5. In the personal details user enters the fields given below-
  - **User Name**: User can create any name of his choice; he desires to use that name login into the system. The user needs to remember this name every time whenever he wants to access his account on GRAS afterwards. The system autochecks the availability of that user name and displays the same. If the user name chosen by the user is already taken before; the user is prompted to choose another user name; till the time he chooses unique user name.

Note: Name should be in the small letters.

- **Password**: Appropriate password to login (User can create his own password for the login).
- **Re-enter Password**: Re-enter same password for confirmation.
- Security Question: Security question is used in case user forgets the user id and password; to retrieve his account. User selects the question from the drop down list.
- **Answer**: Enter appropriate answer for that question in the given field.
- Word Verification: Recognize the word and enter in the given field .The System displays some characters that the user has to enter in the text box provided.
- 6. After entering Contact information and Personal details user click on **Save** option to save the entered information.
- 7. User can select **Reset** option to re-enter the registration form. On **Reset**, User gets blank form. I.e. Fig 2.1. User can also select **Home** option toget home index screen.
- 8. On selection of **Save** option user gets the following screen (fig 2.2)

# Fig 2.2

|                             | New Users Signup Here                                                                                                |
|-----------------------------|----------------------------------------------------------------------------------------------------|
| Contact Information         |                                                                                                    |
|                             | Fields marked with(*)are mandatory.                                                                                  |
| Full Name (max 75) *        | Sunil Koul                                                                                                    |
| District *                  | Anantnag                                                                                                    |
| Town/City/Area/Locality *   | SRINAGAR                                                                                                    |
| Road/Street/Post Office *   | CIVIL SECRETARIAT, SRINAC                                                                                            |
| Premises/Building/Village * | SRINAGAR                                                                                                    |
| Flat/Door/Block No. *       | 12                                                                                                    |
| PIN ·                       | 190001                                                                                                    |
| Contact Number (LandLine)   | STD Code - Phone Number                                                                                              |
| Mobile Number*              | 9873633554                                                                                                    |
| Email ID *                  | sunil.koul@nic.in                                                                                                    |
| Alternate Email ID          | sunil.koul@nic.in                                                                                                    |
| PAN Number                  |                                                                                                    |
| Personal Information        |                                                                                                    |
| User Name <sup>a</sup>      | Sunil Koul Minimum 4 characters are required. Please Enter Lowercase chracters only                                  |
| Password *                  | (Should have atleast one special character one digit and one Uppercase letter.)<br>Minimum & Characters are requird. |
| Re-enter Password *         |                                                                                                    |
| Security Question *         | Which is your favorite sports?                                                                                       |
| Answer *                    |                                                                                                    |
| Input Image Text *          | xxhQfS 💲                                                                                                    |
|                             | xxhQfS Type the characters you see in picture. Letters are case sensitive.                                           |

|                           | e log-in with your new Use ID and password!                                                                           |
|---------------------------|----------------------------------------------------------------------------------------------------|
| Premises/Building/Village |                                                                                                    |
| Flat/Door/Block No. *     | ОК                                                                                                    |
| PIN *                     | 190001                                                                                                    |
| Contact Number (LandLine) | STD Code - Phone Number                                                                                               |
| Mobile Number*            | 9873633554                                                                                                    |
| Email ID *                | sunil.kout@nic.in                                                                                                    |
| Alternate Email ID        | punil.koul1@nic.in                                                                                                    |
| PAN Number                |                                                                                                    |
| Personal Information      |                                                                                                    |
| User Name *               | Sunil Minimum 4 characters are required.Please Enter Lowercase chracters only                                         |
| Password *                | (Should have atleast one special character, one digit and one Uppercase letter.)<br>Minimum 8 Characters are requird. |
| Re-enter Password *       |                                                                                                    |
| Security Question *       | Which is your favorite sports?                                                                                        |
| Answer *                  |                                                                                                    |
| Input Image Text *        | LtcH1P 💲                                                                                                    |
|                           | LtcH1P Type the characters you see in picture. Letters are case sensitive.                                            |
|                           |                                                                                                    |

- 9. User gets the confirmation message of successful account created.
- 10. User selects **Ok** option .The following screen is displayed i.e. (fig 2.3)

GRAS:Manual

## Fig 2.3

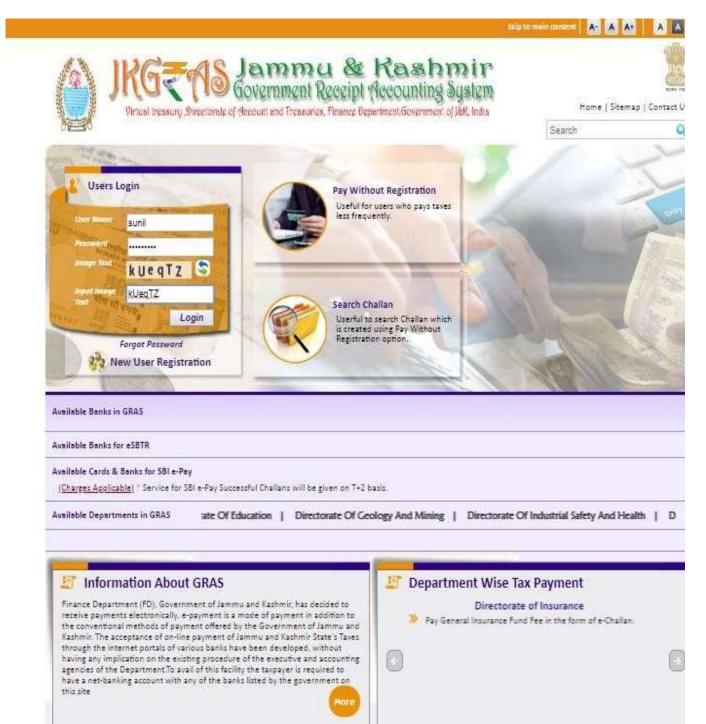

GRAS:Manual

1. After first time login user need to change the password for using further functionality.

| JKG<br>Virtual tr                                                                                              | 10.149.0.17 says<br>Your password is chang |                                                                                                    | Back To Home<br><b>Show in</b><br>Iting System<br>ernment of J&R, India                                        |
|----------------------------------------------------------------------------------------------------|--------------------------------------------|----------------------------------------------------------------------------------------------------|----------------------------------------------------------------------------------------------------|
| User : sunil Last Login : 13/09/2018                                                                           | 11:09                                      | Home Make New Payment Repeat Payment Challan History                                                                       | y Change Password Logout                                                                                       |
|                                                                                                    |                                            | IDE LOGIN DETAILS                                                                                                    |                                                                                                    |
| As per password policy password need to<br>User Name *                                                         | sunil                                      | 9                                                                                                    |                                                                                                    |
| Password *                                                                                                    |                                            |                                                                                                    |                                                                                                    |
| Enter New Password *                                                                                           | •••••                                      | Password field should have atleast one special character, one digit and Uppercase letter Minimum 8 Characters are requird. | a a a a a a a a a a a a a a a a a a a                                                                          |
| Confirm Password *                                                                                             | •••••                                      |                                                                                                    |                                                                                                    |
| Security Question *                                                                                            | WHICH IS YOUR FAVOR                        | ITE SPORTS? T                                                                                                    |                                                                                                    |
| Answer *                                                                                                    | •••••                                      |                                                                                                    |                                                                                                    |
|                                                                                                    | Change Pass                                | eword                                                                                                    |                                                                                                    |
|                                                                                                    |                                            | * fields ar                                                                                                    | re compulsory                                                                                                  |
| Home   About GRAS   Privacy Policy   Te<br>Site Designed & Developed By Na<br>Copyright © 2009-2018. Directora | tional Informatics Centre , J&K.           | Ema                                                                                                    | r any queries, please contact a<br>il ID:support-jkbeams@gov.ir<br>id Updated on 03 August 2018<br>Server : 13 |

- 11. User enters defined User Name and Password in the given field.
- 12. After entering User Name and Password, User selects Login option.
- 13. User can select **Cancel** option to re-enter the user name and password.
- 14. On selection on Login option, user gets the following screen i.e.(fig 2.4)

# Fig2.4

|                              |                          |                             |                                                     |                              | Back To Hor                                      |
|------------------------------|--------------------------|-----------------------------|-----------------------------------------------------|------------------------------|--------------------------------------------------|
| J                            | KG<br>Virtual treasury,  | Pirectorate of Acco         | ernment Re<br>unt and Treasuries,                   | CCC ipt Ac<br>Finance Depart | Counting System<br>ment.Government of J&K, India |
| User : sunil Last Login      | : 13/09/2018 11:19       |                             | Home Make New Paymer                                | t Repeat Payment             | Challan History Change Password Logou            |
|                              |                          |                             |                                                     |                              | ]                                                |
| Name                         | Sunil Koul               |                             |                                                     |                              |                                                  |
| Town/City                    | Anantnag                 |                             | Area                                                | Srinagar                     |                                                  |
| Road                         | CIVIL SECRETARIAT SRIN   | AGAR                        | Premises/Building                                   | SRINAGAR                     |                                                  |
| Flat/Door/Block No.          | 12                       |                             | Pin No                                              | 190001                       |                                                  |
| Contact Number(Land<br>Line) | -                        |                             | Mobile Number                                       | 9873633554                   |                                                  |
| Email Id                     | sunil.koul@nic.in        |                             | Pan Number                                          | -                            |                                                  |
|                              |                          |                             | te Payee Profile                                    |                              |                                                  |
| CLICK HERE TO SEE YOU        | R LAST 10 TRANSACTIO     | <u>NS</u>                   |                                                     |                              |                                                  |
|                              |                          |                             | rds Found for E-Paymen<br>or financial Year 2018-20 |                              |                                                  |
| Home   About GRAS   Priva    | acy Policy   Terms & Con | ditions   Sitemap   Contact | 115                                                 |                              | For any queries, please contact                  |

Site Designed & Developed By National Informatics Centre , J&K. Copyright © 2009-2018. Directorate of Accounts & Treasuries, J&K. For any queries, please contact at Email ID:support-jkbeams@gov.in Last Reviewed and Updated on 06 September 2018. Server : .17

- 15. After registration, by default user gets the personal details on the screen.
- 16. User clicks on the link to view the last 10 transactions made from the account.
- 17. Registered user gets the following facilities
  - Home tab: To see and verify the personal details and confirm his own account also to get the view of last 10 transactions made from the account and to check the status of the Challan and repeat the payment with minimal fields.
  - $^\circ$   $\,$  Make Payment tab: To add more profiles for different department and various Tax IDs and locations.
  - ° Payee Profile tab: To update user's profile information.
  - <sup>o</sup> Challan History tab: To view history of payment transactions and print any/all historical challans paid by the user.
  - <sup>°</sup> Change Password tab: To change the password of the user account.
  - <sup>o</sup> Logout tab: To logout from the user account.

#### GRAS:Manual

## 3.0 Options for the Registered user-

- A. <u>Home</u>
- B. Make Payment
- C. <u>Repeat Payment</u>
- D. Challan History
- E. Change password
- F. Logout

A) Home

FigA.1

| User : sunil Last Login      | : 13/09/2018 11:19         | Home Make New Paymer                                                | Finance Department, Government of J&K, India |
|------------------------------|----------------------------|---------------------------------------------------------------------|----------------------------------------------|
| Name                         | Sunil Koul                 |                                                                     |                                              |
| Town/City                    | Anantnag                   | Area                                                                | Srinagar                                     |
| Road                         | CIVIL SECRETARIAT SRINAGAR | Premises/Building                                                   | SRINAGAR                                     |
| Flat/Door/Block No.          | 12                         | Pin No                                                              | 190001                                       |
| Contact Number(Land<br>Line) |                            | Mobile Number                                                       | 9873633554                                   |
| Email Id                     | sunil.koul@nic.in          | Pan Number                                                          | -                                            |
| CLICK HERE TO SEE YOU        | IR LAST 10 TRANSACTIONS    | Update Payee Profile                                                |                                              |
|                              |                            | ory Records Found for E-Payment<br>found for financial Year 2018-20 |                                              |

- 1. User's name and last login date and time is displayed on the top of the screen.
- 2. Registered User is able to view the details as to time and date of the previous/last login, the registration details abstract and able to view the last 10 transactions made from the account instantly.
- 3. User gets the transaction details with [Date (when transaction is made), GRN

NIC-SDCPN-FIN-GRAS-User manual -01 Version 2.0

(Government Reference number), Tax ID (Tax ID for which the payment is made), Office Location (Selected office location for payment), Amount (Payment amount), Status (Status of the payment), Repeat Payment (to repeat the transaction) and payment verification with Bank.

**4.** In case of unknown status of the transaction, user can verify the status of the challan payment from bank site.

Status can be:

- Successful- for successful payment to the Government
- **Failure** for unsuccessful transaction/non-transfer of payment to Government
- **Pending-** for pending the authorization at the banks' side
- Verified at Bank- for Payment verified by Government at the banks' side

 Verified at RBI- For Payment verified by Government at the RBI User clicks on the GRN on the same screen and get the Challan in MTRForm Number-6.

5. User has facility to repeat the transaction. Against every transaction, the user has the option to repeat the same transaction with minimal changes of Scheme code period and amount. The user simply clicks on the '**Repeat'** option against the transaction that user desires to repeat on.

GRAS:Manual

## • *How to verify challan?*

## Process:

To "Verify" the challan user must login with defined **User Name** and **Password.** After **Login**, user gets login details the following screen i.e. (fig A.3)

| FigA.3 |  |
|--------|--|
|        |  |

| Vame                       | Suresh                  |                      |            |
|----------------------------|-------------------------|----------------------|------------|
| own/City                   | Jammu                   | Area                 | Jammu      |
| load                       | Ch                      | Premises/Building    | Ch         |
| at/Door/Block No.          | Jammu                   | Pin No               | 180001     |
| ontact Number(Land<br>ine) | 1 2468989               | Mobile Number        | 9898989898 |
| mail Id                    | sureshk@nic.in          | Pan Number           | -          |
| LICK HERE TO SEE YO        | UR LAST 10 TRANSACTIONS | Update Payee Profile |            |

- Server : .17
- To view last 10 transaction click on link "Click here to see last 10 transactions" user will get the screen (A.4)

NIC-SDCPN-FIN-GRAS-User manual -01 Version 2.0

GRAS:Manual

## FigA.4

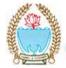

JAMMU & KASHMIR GOVERNMENT RECEIPT ACCOUNTING SYSTEM

Virtual Treasury, Directorate of Accounts and Treasuries, Finance Department, Government of J&K, India.

| User : sures        | h Last Logi      | in : 21/01/202 | 21 11:20                  |                       | Home               | Make Nev | v Payment | Rep   | eat Payment                    | Challan Histo | ry Change I       | Password                    | Log   |
|---------------------|------------------|----------------|---------------------------|-----------------------|--------------------|----------|-----------|-------|--------------------------------|---------------|-------------------|-----------------------------|-------|
|                     |                  |                |                           |                       |                    |          |           |       |                                |               |                   |                             |       |
| Name                |                  | Suresh         |                           |                       | ~                  |          |           |       |                                |               |                   |                             |       |
| Town/City           |                  | Jammu          |                           |                       | Area               | a        |           | Jamm  | u                              |               |                   |                             |       |
| Road                | j                | Ch             |                           |                       | Pren               | nises/Bu | ilding    | Ch    |                                |               |                   |                             |       |
| Flat/Door/          | Block No.        | Jammu          |                           |                       | Pin I              | No       |           | 18000 | 01                             |               |                   |                             |       |
| Contact Nu<br>Line) | mber(Land        | 2468989        |                           |                       | Mob                | oile Num | ber       | 98989 | 89898                          |               |                   |                             |       |
| Email Id            |                  | sureshk@nic    | in                        |                       | Pan                | Number   | ĺ         | -     |                                |               |                   |                             |       |
| Your Last 10        |                  |                | ANSACTIONS                |                       |                    |          |           |       |                                |               |                   |                             |       |
| Date                | GI               | RN             | Payment Type              | Office                | Location           | 1        | Amou      | Int   | Mode of<br>payment<br>selected | Status        | Repeat<br>Payment | Payme<br>verifica<br>with b | ation |
| 19/01/2021          | <u>JK0000029</u> | 21202021P      | Import and Excise<br>Duty | DY EXCISE CO<br>JAMMU | MM EXEC<br>J,JAMMU |          | 150       | 00.00 | SBI Payment<br>Gateway         | Unknown       | <u>Repeat</u>     | Verif                       | iy.   |
| 19/01/2021          | JK00000290       | 01202021M      | Import and Excise<br>Duty | DY EXCISE CO          | MM EXEC            |          | 100       | 00.00 | M-OTC                          | Unknown       | Repeat            | <u>Verif</u>                | iy.   |
|                     | -                | 0              |                           | JAMMU                 | J,JAMMU            | J        | 100       | 00.00 | M-OTC                          | Unknown       | <u>Repeat</u>     | Ve                          | 2111  |

Home About GRAS Privacy Policy Terms & Conditions Sitemap Contact Us

Site Designed & Developed By National Informatics Centre , J&K.

Site Designed & Developed by National Information Construction of Accounts & Treasuries, J&K.

For any queries, please contact a Email ID:support-jkgras[AT]nic[DOT]ii Last Reviewed and Updated on 05 October 2020 Server: .1

When user point the mouse pointer on GRN explanatory message is displayed as shown in (figA.5)

## FigA.5

|                              | JKC<br>Virtual      | treasury , Director | S Jar<br>Gover  | 772 IV<br>NM&N<br>and Treas | <b>2 CU</b><br>t Re<br>uries, f | CCQ   | Se F<br>ipt Ac<br>nee Departu | COUR<br>ment,Gov | sh:<br>nting of services of the services of the s | mi<br>Systø<br>of J&K, Ind |
|------------------------------|---------------------|---------------------|-----------------|-----------------------------|---------------------------------|-------|-------------------------------|------------------|----------------------------------------------------------------------------------------------------|----------------------------|
| User : sunil La              | st Login : 13/09/20 | 18 12:50            | Hor             | ne 🛛 Make Ne                | w Payment                       | t Rej | peat Payment                  | Challan Histo    | ry Change I                                                                                                    | Password Lo                |
| Name                         | Sunil Koul          |                     |                 |                             |                                 |       |                               |                  |                                                                                                    |                            |
| Town/City                    | Anantnag            | \                   | ۵               | rea                         |                                 | Srina | gar                           |                  |                                                                                                    |                            |
| Road                         |                     | ETARIAT SRINAGAR    |                 | remises/Bu                  | ilding                          |       | AGAR                          |                  |                                                                                                    |                            |
| Flat/Door/Block              | <b>No.</b> 12       |                     | P               | 'in No                      |                                 | 1900  | 01                            |                  |                                                                                                    |                            |
| Contact Numbe<br>Line)       | r(Land              |                     | N               | Aobile Num                  | ber                             | 9873  | 633554                        |                  |                                                                                                    |                            |
| Email Id                     | sunil.koul(         | @nic.in             | P               | an Number                   |                                 | -     |                               |                  |                                                                                                    |                            |
| Your Last 1<br>To pr<br>here | EE YOUR LAST 10     |                     | Office Locat    |                             |                                 |       | Mode of                       |                  | Repeat                                                                                                    | Payment                    |
| Date                         | $\neg <$            | Payment Type        | Office Locat    | ion                         | Amou                            | Int   | payment<br>selected           | Status           | Payment                                                                                                    | with ban                   |
| 13/09/2018 JK0               | 000005461201819P    | Country malt liquor | ETO BANIHAR, AN | ANTNAG                      | 2                               | 00.00 | SBI Payment<br>Gateway        | Successful       | <u>Repeat</u>                                                                                                    |                            |
| .3/09/2018 JKO               | 00005441201819M     | Law1                | ETO JAMMU,SADDA | R JAMMU                     | 12                              | 00.00 | M-TEB                         | Unknown          | <u>Repeat</u>                                                                                                    | <u>Verify</u>              |
| LICK HERE TO H               | IDE YOUR LAST 10    | TRANSACTIONS        |                 |                             |                                 |       |                               |                  |                                                                                                    |                            |

Home | About GRAS | Privacy Policy | Terms & Conditions | Sitemap | Contact Us Site Designed & Developed By National Informatics Centre , J&K. Copyright © 2009-2018. Directorate of Accounts & Treasuries, J&K. For any queries, please contact at Email ID:support-jkbeams@gov.in Last Reviewed and Updated on 06 September 2018. Server : .17

NIC-SDCPN-FIN-GRAS-User manual -01 Version 2.0 NIC-SDCPN-FIN-GRAS-User manual -01 Version 2.0

18 18 Select the respective GRN to view the challan as shown in (figA.5) Before selecting GRN please check **"Payment verification with Bank"** 

## Note: Payment verification with Bank

- If GRAS site receive the Bank CIN from Bank site, then **Paymentverification with bank** is shown as "-" and user can click on GRN No. to view the **challan**.
- In case of successful payment (i.e. Customer account debited in bank but Bank CIN not updated on GRAS site), Please update the bank CIN by clicking on "Verify"
- Click on **"GRN" to verify** from fig (A.5) user will get screen (figA.6)
- Since GRAS site has not received Bank CIN from Bank site, hence challan will not be able to view and following screen will appear (A.6)

- Click on **Close** Option
- <sup>o</sup> Go to **Home Page** you will notice

#### Note:

• Payment verification with bank is shown "-" and status Successful.

## Fig 1.7(Home Screen)

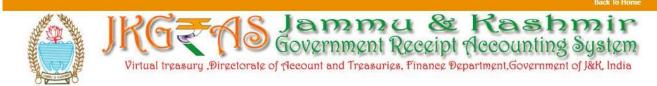

| Name                                     |            | Sunil Koul               |                       |                     | 12111                       |                |                                |                             |                   |                                      |
|------------------------------------------|------------|--------------------------|-----------------------|---------------------|-----------------------------|----------------|--------------------------------|-----------------------------|-------------------|--------------------------------------|
| Town/City                                |            | Anantnag                 |                       |                     | Area                        | Srin           | agar                           |                             |                   |                                      |
| Road                                     |            | CIVIL SECRE              | TARIAT SRINAGAR       |                     | Premises/Bu                 | sRII           | NAGAR                          |                             |                   |                                      |
| Flat/Door/Bl                             | lock No.   | 12                       |                       |                     | Pin No                      | 190            | 001                            |                             |                   |                                      |
| Contact Num<br>Line)                     | nber(Land  | -<br>-                   |                       |                     | Mobile Num                  | <b>ber</b> 987 | 3633554                        |                             |                   |                                      |
|                                          |            |                          |                       |                     |                             |                |                                |                             |                   |                                      |
|                                          | TO SEE YOU | sunil.koul@              | nic.in<br>RANSACTIONS | Update              | Pan Number<br>Payee Profile | -              |                                |                             |                   |                                      |
| Email Id<br>CLICK HERE T<br>Your Last 10 |            | R LAST 10 T              |                       | Update              |                             | -              |                                |                             |                   |                                      |
| CLICK HERE T                             |            | R LAST 10 TI             |                       | Update<br>Office Lo | Payee Profile               | -<br>Amount    | Mode of<br>payment<br>selected | Status                      | Repeat<br>Payment | Payment<br>verification<br>with bank |
| CLICK HERE T<br>four Last 10<br>Date     | Transactio | R LAST 10 TI<br>n.<br>RN | RANSACTIONS           |                     | Payee Profile               |                | payment<br>selected            | <b>Status</b><br>Successful |                   | verification                         |

Home | About GRAS | Privacy Policy | Terms & Conditions | Sitemap | Contact Us Site Designed & Developed By National Informatics Centre , J&K. Copyright © 2009-2018. Directorate of Accounts & Treasuries, J&K. For any queries, please contact at Email ID:support-jkbeams@gov.in Last Reviewed and Updated on 06 September 2018. Server : .17

## Click on "GRN" to view the challan, refer B.7 Fig

# B) Make New Payment

To add more profiles for various departments.

• Select 'Make Payment' tab. User gets the below screen i.e.(fig B.1)

# Fig B.1

| Department Details  |                                       |                |                     |    |
|---------------------|---------------------------------------|----------------|---------------------|----|
| Department *        |                                       | Payment Type * | Country malt liquor | ٠  |
| District *          | ANANTNAG                              | Office Name *  | ETO BANIHAR         | ٠  |
| Scheme Name *       | Country malt liquor collection of tax |                |                     | •) |
| Period Year *       | 2018-2019 • Annual                    | •              |                     |    |
| Form ID             | Select                                |                |                     | •  |
| Account Details     |                                       |                |                     |    |
|                     | Scheme Name                           |                | Amount              |    |
| 003900104009980     | 33 Licence Fee                        |                | ₹ 200               |    |
|                     | Total Amount                          |                | ₹ 200.00            |    |
| Payer Details       |                                       |                |                     |    |
| Department Tax ID * | 1                                     | PAN            |                     |    |
| Name*               | ak                                    |                |                     |    |
| Block No/ Premises  |                                       | Locality/Road  |                     |    |
| Area/City           |                                       | PIN            |                     |    |
| Mobile No. *        | 9877545610                            | 1/             |                     |    |
| Remarks             |                                       |                |                     |    |

| Payment Mode  | Payment Across Bank Count | ter (Cash/Cheque) | JK Bank epay Paym | ent Gateway           |                 |
|---------------|---------------------------|-------------------|-------------------|-----------------------|-----------------|
| Select Bank * | JK BANK                   |                   |                   | •                     |                 |
| Image Text    | wnsna5                    | \$                | nput Image Text*  | wnsna5                |                 |
|               |                           |                   |                   | Fields marked with (* | ) are mandatory |

Select Period (Year) - Select year, Current Financial year selected by default.
 Note: Else, user can pay taxes for the last 2 previous years and 2 next financial years

- by selecting proper year. Based on the mode of payment user selects the period.
- The following options are available for the period
- Annual: This option is used for making Annual payments i.e. 1st Financial year
- [April March].
  - Half Yearly: It is semiannual period or payable twice each year. User selects

- $\circ$  any one period
- April September
- October March
  - Quarterly: It is divided into four intervals. User selects any one quarter as per
  - the requirement
- April–June
- Fill up all the details click on submit to view the draft Page

Fig B.2

|                                | JKO                                                                                                    | S CA                                                                                                    | S Jam<br>Governm<br>prate of Account and Tr                                                             | m<br>2nt<br>2asu | Rec<br>Rec<br>ries, Fi                                                                                                    | & F<br>ecipt Ac<br>nance Departr       | Counting<br>nent,Governmen | syste<br>Syste<br>it of J&K, Inc |  |
|--------------------------------|----------------------------------------------------------------------------------------------------|----------------------------------------------------------------------------------------------------|----------------------------------------------------------------------------------------------------|------------------|----------------------------------------------------------------------------------------------------|----------------------------------------|----------------------------|----------------------------------|--|
|                                |                                                                                                    |                                                                                                    |                                                                                                    |                  |                                                                                                    |                                        | Ма                         | ke Payment Lu                    |  |
|                                |                                                                                                    |                                                                                                    | DRAFT CHALLA<br>MTR FORM NUMBE                                                                          | 95               |                                                                                                    |                                        |                            |                                  |  |
| GRN To Be Ger                  | nerated                                                                                                    | BARCODE                                                                                                    | To Be Generated                                                                                         |                  |                                                                                                    | Date 12/09/2018 Form Id                |                            | Ĩ                                |  |
| Department EXCISE AND TAXATION |                                                                                                    |                                                                                                    |                                                                                                    |                  |                                                                                                    |                                        | Payer Details              |                                  |  |
| Type of Payment                |                                                                                                    | iquor/Country malt liqu                                                                                         | or collection of tax                                                                                    |                  | Tax-Id                                                                                                    |                                        | 1                          |                                  |  |
| Office Name                    | ETO BANIHAR<br>ANANTNAG                                                                                                    |                                                                                                    |                                                                                                    |                  | PAN No (If Applicable)                                                                                                    |                                        |                            |                                  |  |
| Year                           | 2018-2019 A                                                                                                    | nnual From 01/04/201                                                                                            | 3 To 31/03/2019                                                                                         |                  | Full Name                                                                                                    |                                        | e ak                       |                                  |  |
| ccount Head Detail             |                                                                                                    | Amount                                                                                                    |                                                                                                    | Flat/Blo         | ock                                                                                                    |                                        |                            |                                  |  |
| 00390010400998033 Licence Fee  |                                                                                                    |                                                                                                    | 300                                                                                                    | No,Primises/Bldg |                                                                                                    | _                                      |                            |                                  |  |
|                                |                                                                                                    |                                                                                                    |                                                                                                    |                  | Road/Street, Area/Locality<br>Town/City/District<br>PIN                                                                                                    |                                        | <i>i</i> .                 |                                  |  |
|                                |                                                                                                    |                                                                                                    |                                                                                                    |                  |                                                                                                    |                                        |                            |                                  |  |
|                                |                                                                                                    |                                                                                                    |                                                                                                    |                  |                                                                                                    |                                        |                            |                                  |  |
|                                |                                                                                                    |                                                                                                    |                                                                                                    |                  | Mobile                                                                                                    | No.                                    | 9877545610                 |                                  |  |
|                                |                                                                                                    |                                                                                                    |                                                                                                    |                  | Remark                                                                                                    | s                                      |                            |                                  |  |
|                                |                                                                                                    |                                                                                                    |                                                                                                    | -                | -                                                                                                    |                                        |                            |                                  |  |
| Total Amount                   |                                                                                                    |                                                                                                    | 3                                                                                                    | 00.00            |                                                                                                    |                                        |                            |                                  |  |
|                                |                                                                                                    |                                                                                                    |                                                                                                    |                  | Amoun                                                                                                    | t in Words                             | Three Hundred Ru           | pees Only                        |  |
|                                |                                                                                                    |                                                                                                    | Payment Detail                                                                                          |                  | L                                                                                                    |                                        | d                          |                                  |  |
| Payment Mode Se                | lected                                                                                                    | Across T                                                                                                    | ne Bank Counter Payment                                                                                 | 0                |                                                                                                    |                                        |                            |                                  |  |
| Bank Selected                  |                                                                                                    | JK BANK                                                                                                    |                                                                                                    |                  |                                                                                                    |                                        |                            |                                  |  |
| 1,000,000                      | Contraction of the local division of the local division of the loc | California de la completa de la completa de la completa de la completa de la completa de la completa de la comp | r Payment Challan Will Be Accep                                                                         |                  | Contraction of the local division of the local division of the loc | the second second second second second | (ALCONTRACTOR OF A         |                                  |  |
| All th                         |                                                                                                    | tion in challan data is not p                                                                                   | n the above draft. I want to pr<br>assible ance you praceed, click an<br>f challan will be processed by | ancel b<br>respe | utton if yo                                                                                                    | u want to modify the                   |                            | 3ANK.                            |  |
|                                |                                                                                                    |                                                                                                    | Proceed Canc                                                                                            |                  |                                                                                                    |                                        |                            |                                  |  |

• Click On Proceed to view next page or click on cancel to reset the details

# Fig B.3

|                                                                   | 10.149.0.17<br>Your GRN Nu   | says<br>imber Is [ JK000005201201819N                                                                                                    | 1]                 | ]                         | оқ                   | ash<br>counting<br>nl,Government                                                                               | m i<br>Syst<br>of J&R, I |
|-------------------------------------------------------------------|------------------------------|----------------------------------------------------------------------------------------------------|--------------------|---------------------------|----------------------|----------------------------------------------------------------------------------------------------|--------------------------|
| -                                                                 |                              |                                                                                                    |                    |                           |                      | Make                                                                                                    | Payment                  |
|                                                                   |                              | DRAFT CHALLAN<br>MTR FORM NUMBER - 6                                                                                                    | i.                 |                           |                      |                                                                                                    |                          |
| GRN To Be Generated                                               | BARCODE                      | To Be Generated                                                                                                    |                    | Date                      | 12/09/2018           | Form Id                                                                                                    |                          |
| Department EXCISE AND TAXATION                                    |                              |                                                                                                    |                    |                           |                      | Payer Details                                                                                                  |                          |
| Type of Payment Country malt liquor/Co<br>Office Name ETO BANIHAR | untry malt liqu              | or collection of tax                                                                                                    |                    | Tax-Id                    |                      | 1                                                                                                    |                          |
| Location ANANTNAG                                                 |                              |                                                                                                    |                    | PAN No (                  | If Applicable)       |                                                                                                    |                          |
| Year 2018-2019 Annual Fro                                         | om 01/04/201                 | 8 To 31/03/2019                                                                                                    |                    | Full Nam                  | ne                   | ak                                                                                                    |                          |
| Account Head Detail                                               |                              | Amount in                                                                                                    | —   Flat/Block     |                           |                      |                                                                                                    |                          |
| 00390010400998033 Licence Fee                                     | 0390010400998033 Licence Fee |                                                                                                    |                    | No,Primi                  | ises/Bldg            |                                                                                                    |                          |
|                                                                   |                              |                                                                                                    |                    | Road/Street, Area/Localit |                      | ·                                                                                                    |                          |
|                                                                   |                              |                                                                                                    | Town/City/District |                           | ty/District          |                                                                                                    |                          |
|                                                                   |                              |                                                                                                    |                    | PIN                       |                      |                                                                                                    |                          |
|                                                                   |                              |                                                                                                    |                    | Mobile M                  | No.                  | 9877545610                                                                                                    |                          |
| Total Amount                                                      |                              | 300.0                                                                                                    |                    | Remarks                   | i.                   |                                                                                                    |                          |
|                                                                   |                              |                                                                                                    |                    | Amount                    | in Words             | Three Hundred Rup                                                                                              | ees Only                 |
|                                                                   |                              | Payment Details                                                                                                    |                    | 2                         |                      |                                                                                                    |                          |
| Payment Mode Selected                                             | Across T                     | he Bank Counter Payment                                                                                                    |                    |                           |                      |                                                                                                    |                          |
| Bank Selected                                                     | JK BANK                      |                                                                                                    |                    |                           |                      |                                                                                                    |                          |
|                                                                   |                              | r Payment Challan Will Be Accepted I                                                                                                    |                    |                           |                      | -                                                                                                    |                          |
|                                                                   | llan data is not p           | n the above draft. I want to proce<br>assible ance you praceed, click an Canc<br>f challan will be processed by res<br><b>Agree Disagree</b> | elbu               | ittan if you              | want to modify the a | Construction of the second second second second second second second second second second second second second | NK.                      |
|                                                                   |                              | Proceed Cancel                                                                                                    | -                  |                           |                      |                                                                                                    |                          |

# o Click On ok to view next page or click on cancel to reset the details

GRAS:Manual

# • Click On OK to Proceed

| Fig B.5 |  |
|---------|--|
|---------|--|

| Internet Banking | Select your Bank Popular Banks         | Merchant Name<br>Directorate Of Accounts an<br>Treasuries, J&K [For GRAS<br>services]                                                                                                    |
|------------------|----------------------------------------|----------------------------------------------------------------------------------------------------|
|                  |                                        | Services]                                                                                                    |
|                  | C C kotak<br>Kotak Mahrdra Bank        | Payment Amount: ₹ 1.00                                                                                                    |
|                  | All Banks                              |                                                                                                    |
|                  | == Select your Bank ==<br>Make Payment | Cast Deputyles Could Cast<br>Could Cast<br>Cou |
|                  |                                        | Interest Basing Budie Basing Budie Case                                                                                                    |
|                  |                                        |                                                                                                    |

This site uses highly secure 256-bit encrption certified by VeriSign

**O**SBI

#### User:

 $\circ$  If the user is Retail User/individual user then user should enter the Internet Banking Log-in ID and Password issued by the respective Bank and login into bank account.

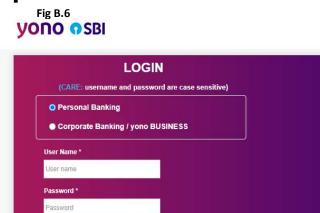

this information.

minimum 24 hours before raising a complaint.

| LOGIN                                                                                                    |                            |         |         | 14      | 0.111    |              | ID TH    |         | VDO    |      | - 0 |   |   |
|----------------------------------------------------------------------------------------------------|----------------------------|---------|---------|---------|----------|--------------|----------|---------|--------|------|-----|---|---|
| (CARE: username and password are case sensitive)                                                                                                    |                            |         |         |         | ONL      | INE V        | IR IU.   | AL KE   | YBO    | ARD  | _   |   |   |
| O Personal Banking                                                                                                    |                            | 1       | @       | #       | \$       | %            |          | &       | *      |      | 1   |   |   |
| Corporate Banking / yono BUSINESS                                                                                                    |                            | 4       | 3       | 2       | 0        | 8            | 9        | 7       |        | 5    | 6   | - |   |
| iser Name *                                                                                                    |                            | q.      | e       | t       | ŗ        | _ <b>u</b> _ | •        | у       | 1      | P    | {   | 3 |   |
|                                                                                                    |                            | g       | a       | \$      | d        | h            | j        | k       | l      | 1    | 1   | ١ |   |
| User name                                                                                                    |                            | ۷       | X       | Z       | m        | b            | n        |         | >      | 3    | 8   | • |   |
| assword *                                                                                                    |                            | C/      | PS LO   | СК      |          |              |          | CLEAR   |        |      |     | • | ? |
| LOGIN RESET                                                                                                    | payment mechanism and is   | not res | ponsibl | e for a | ny defic | ciency t     | by the : | service | provid | ler. |     |   |   |
| Click here to abort this transaction and return to the Directorate of According to the Directorate of According to the Dire | ounts and Treasuries site. |         |         |         |          |              |          | di s    |        |      |     |   |   |
|                                                                                                    |                            |         |         |         |          |              |          |         |        |      |     |   |   |
| Mandatory fields are marked with an asterisk (*) Do not provide your upprograms and papeword anywhere other than in the second second secon        | nic page                   |         |         |         |          | (            | V        |         | eriSig |      |     |   |   |
| Mandatory fields are marked with an asterisk (*)     Do not provide your username and password anywhere other than in th     Your username and password are highly confidential. Never part with t                                                                                                    |                            |         |         |         |          | (            | V        |         | eriSig |      |     |   |   |

o Enter the IUser Id and Login Password issued by the respective Bank. o User gets the payment detail screen form bank side

() Reversal / Refund of failed merchant payments usually takes 1 - 2 days. Kindly wait for

#### GRAS:Manual

# **Fig B.6** Bank Payment confirmation

Directorate of Accounts and Treasuries

You can debit any of your transaction accounts to pay Directorate of Accounts and Treasuries.

Select an account and enter Directorate of Accounts and Treasuries payment details

| count No. / Nick name | Account Type        | Branch         |
|-----------------------|---------------------|----------------|
| 00000020222856391     | Savings Account     | NEW PLOT JAMMU |
| ected Account         | 00000020222856391   |                |
| ayment Detail         |                     |                |
| Amount                | 1.00                |                |
| Client Code           | JK000003041202021P  |                |
| BILL_DIOFACA_REF      | V\$BI9675630074     |                |
| Currency              | INR                 |                |
| Date                  | 21/01/2021 11:20:31 |                |
| Service charges       | 0.00                |                |
| Amount in word        | One Rupees only     |                |

After confirm user will be redirected to challan format(2.6)

21 0011 2021

## . Fig B.7 **Challan Format**

#### CHALLAN TR Form F.C.2

| GRN JK 00000 2901 202021M BARCODE                                                                                 |               |                                            | Date 19/01/2021-12:29:43 Form ID |                     |                       |  |  |  |
|----------------------------------------------------------------------------------------------------|---------------|--------------------------------------------|----------------------------------|---------------------|-----------------------|--|--|--|
| Department EXCISE                                                                                                 |               | Payer Details                              |                                  |                     |                       |  |  |  |
| Import and Excise Duty                                                                                            | 2<br>2        | TAX ID (If Any)<br>PAN No.(If Applicable)  |                                  | 01/JKEL-1           |                       |  |  |  |
| Type of Payment Import of ENA/Other Spirits                                                                       |               |                                            |                                  |                     |                       |  |  |  |
| Office Name DY EXCISE COMM EXECUTIVE JAMMU                                                                        |               | Full Name                                  |                                  | Suresh              |                       |  |  |  |
| Location JAMMU                                                                                                    | ocation JAMMU |                                            |                                  |                     |                       |  |  |  |
| Year         2020-2021         From 01/04/2020 To 31/03/2021           Account Head Details         Amount In Rs. |               | Flat/Block                                 | No.                              |                     |                       |  |  |  |
|                                                                                                    |               | Premises/Building                          |                                  |                     |                       |  |  |  |
| 00390010400998033 Receipts                                                                                        |               | Road/Stree                                 | t                                |                     |                       |  |  |  |
|                                                                                                    |               | Area/Locality<br>Town/City/District<br>PIN |                                  |                     |                       |  |  |  |
|                                                                                                    |               |                                            |                                  |                     |                       |  |  |  |
|                                                                                                    |               |                                            |                                  |                     |                       |  |  |  |
|                                                                                                    |               | Remarks (I                                 | f Any)                           |                     | A the set             |  |  |  |
|                                                                                                    |               | import duty                                | for year                         |                     |                       |  |  |  |
|                                                                                                    |               | ]                                          |                                  |                     |                       |  |  |  |
|                                                                                                    |               | ]                                          |                                  |                     |                       |  |  |  |
|                                                                                                    |               | 1                                          |                                  |                     |                       |  |  |  |
|                                                                                                    |               | Amount In                                  | One Tho                          | usand Rupees Only   |                       |  |  |  |
| Total                                                                                                    | 1,000.00      | Words                                      |                                  |                     |                       |  |  |  |
| Payment Details J and K Manual                                                                                    |               |                                            | F                                | OR USE IN RECEIVING | BANK                  |  |  |  |
| Cheque-DD Details                                                                                                 | 8<br>8        | Bank CIN                                   | Ref. No.                         |                     |                       |  |  |  |
| Cheque/DD No.                                                                                                    | 6<br>8        | Bank Date                                  | RBI Date                         |                     | Not Verified with RBI |  |  |  |
| Name of Bank                                                                                                    |               | Bank-Branc                                 | h                                | J and K Manual      |                       |  |  |  |
| Name of Branch                                                                                                    | -             | Scroll No. ,                               | Date                             |                     |                       |  |  |  |

Make payment at any of the listed branches \* of J and K Manual handling GOVERNMENT OF Jammu and Kashmir Business Before 26/01/2021 Mobile No. : 989898989

-----Cut Here----

----Cut Here-----Bank Copy------Bank

NIC-SDCPN-FIN-GRAS-User manual -01 Version 2.0

GRAS:Manual

## C. Repeat Payment

## To avoid filling of same information repeatedly

## figC.1

|                                                                                                    | Back To Home                                                          |
|----------------------------------------------------------------------------------------------------|-----------------------------------------------------------------------|
| Virtual treasury , Directorate of Account and Treasuri                                                                                         | Receipt Accounting System                                             |
| User : sunil Last Login : 13/09/2018 14:38 Home Make New Pa                                                                                    | ayment Repeat Payment Challan History Change Password Logout          |
| CLICK HERE TO SEE LAST 50 TRANSACTIONS, AND CLICK ON THE REPEAT BUTTON TO REPEAT T                                                             | HE SAME TRANSACTION                                                   |
| Home   About GRAS   Privacy Policy   Terms & Conditions   Sitemap   Contact Us Site Designed & Developed By National Informatics Centre , J&K. | For any queries, please contact at<br>Email ID:support-jkbeams@gov.in |
| Copyright © 2009-2018. Directorate of Accounts & Treasuries, J&K.                                                                              | Last Reviewed and Updated on 13 September 2018.                       |

Repeat Payment

This is used to repeat the same challan information filled in any one of last 50 transactions Click on the link to view last 50 Transaction as listed in fig C.2 Server: .17

# Fig C.2

|                                                                                                    | Virtual               | treasury ,Direc     | IS Jamr<br>Governme<br>torate of Account and Tre |                 |                                                                |                |                   |                                      |
|----------------------------------------------------------------------------------------------------|-----------------------|---------------------|--------------------------------------------------|-----------------|----------------------------------------------------------------|----------------|-------------------|--------------------------------------|
| User : sunil                                                                                                   | Last Login : 13/09/20 | 18 14:38            | Home Make                                        | New Payment Re  | peat Payment C                                                 | hallan History | Change Pa         | assword Logo                         |
|                                                                                                    |                       |                     |                                                  |                 | DANSACTION                                                     |                |                   |                                      |
|                                                                                                    | 0 Transaction.        | SACTIONS, AND CLIC  | K ON THE REPEAT BUTTON TO REP                    | PEAT THE SAME T | RANSACTION                                                     |                |                   |                                      |
| Date                                                                                                    | GRN                   | Payment Type        | Office Location                                  | Amount          | Mode of<br>payment<br>selected ( M-<br>Counter /O-<br>Online ) | Status         | Repeat<br>Payment | Payment<br>verification<br>with bank |
| 3/09/2018                                                                                                    | JK000005461201819P    | Country malt liquor | ETO BANIHAR, ANANTNAG                            | 200.00          | SBI Payment<br>Gateway                                         | Successful     | <u>Repeat</u>     | 5                                    |
| an san an san an san an san an san an san an san an san an san an san an san an san an san an san an san an sa | JK000005441201819M    | Law1                | ETO JAMMU, SADDAR JAMMU                          | 1200.00         | M-TEB                                                          | Unknown        | Repeat            | <u>Verify</u>                        |
| 3/09/2018                                                                                                    |                       |                     | 91<br>1                                          |                 | Y                                                              |                |                   |                                      |

Home | About GRAS | Privacy Policy | Terms & Conditions | Sitemap | Contact Us

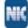

Site Designed & Developed By National Informatics Centre , J&K. Copyright © 2009-2018. Directorate of Accounts & Treasuries, J&K. For any queries, please contact at Email ID:support-jkbeams@gov.in Last Reviewed and Updated on 13 September 2018. Server : .17

# Click on Repeat link to make payment with the same details as filled in previous transaction You can see already filled form in fig C.3

| Iser : sunil Last Login  | : 13/09/2018 16:32                       | Home Make New Payme           | nt Repeat Payment C  | hallan History Change Password Lu |
|--------------------------|------------------------------------------|-------------------------------|----------------------|-----------------------------------|
| Department Details       |                                          |                               |                      |                                   |
| Department *             | EXCISE AND TAXATION                      | Payment Type *                | Country mait liq     | uor                               |
| District *               | ANANTNAG                                 | Office Name *                 | ETO BANIHAR          |                                   |
| Scheme Name •            | Country mait liquor                      |                               |                      |                                   |
| Period Year *            | 2018-2019 ¥ Select P                     | eriod 🔻                       |                      |                                   |
| Form ID                  | 0                                        |                               |                      |                                   |
| Account Details          |                                          |                               |                      |                                   |
|                          | Scheme Name                              |                               | Amo                  | unt                               |
| 003900104009980          | 33 Licence Fee                           |                               | ₹                    |                                   |
|                          | Totel Amount                             |                               | ₹                    |                                   |
| Payer Details            |                                          |                               |                      |                                   |
| Oepartment Tax ID •<br>9 | þ                                        | PAN                           |                      |                                   |
| Name*                    | sunil                                    |                               |                      |                                   |
| Block No/ Premises       |                                          | Locality/Road                 |                      |                                   |
| Area/City                |                                          | PIN                           |                      |                                   |
| Mobile No.*              |                                          |                               |                      |                                   |
| Remark                   |                                          |                               |                      |                                   |
| Payment Details          |                                          |                               |                      |                                   |
| Payment Mode             | e-Payment O Payment Acros                | ss Bank Counter (Cash/Cheque) | SBI epay Payment Gat | eway (Customer charges)           |
| Select Bank 🔹            | Select Bank                              |                               | •                    |                                   |
| image Text               | 8 j k z wd                               | input image Text*             |                      |                                   |
|                          |                                          |                               | Fiel                 | ds marked with (*) are mandatory  |
|                          |                                          | Submit Reset                  |                      |                                   |
|                          | cy Policy   Terms & Conditions   Sitemap |                               |                      | For any queries, please con       |

## D. Challan History (Search Challan)

## • To view Challan history Select Challan History tab

NIC-SDCPN-FIN-GRAS-User manual -01 Version 2.0

Server: .17

- User is able to check the number of Challan created Period wise, Department wise,
- Pay-Type wise, Status wise, amount wise and Tax ID wise using this option.
- Select From Date and To Date as per the requirement with the help of given calendar.
- Select Pay Type from the list.
- Select Tax ID from the drop down list, user can see the number of Challan made for
- that particular tax ID.
- Select Status of the challan from the list.
- Enter amount range of the payment in From Amount and To Amount fields.
- Select Show option, user gets the history of all previous transactions as per the
- selection of date and Pay Type.

# Fig D.1

| From      | Date *    | 13/09/2018         | To Date* | 13/0    | 9/2018       | Pay Type*      | MANUAL PAYMENT | •              | Tax Id     | {SELECT} | •                                   |
|-----------|-----------|--------------------|----------|---------|--------------|----------------|----------------|----------------|------------|----------|-------------------------------------|
| Trom      | Date      | 13/03/2018         | TO Date  | 13/0    | 5/2016       | ray type       | MANGALFAIMENT  |                | Tax tu     |          | 11.74                               |
| Status    |           | {SELECT •          | From Am  | ount    |              | To Amount      |                | Sh             |            | w )      |                                     |
|           |           |                    |          |         | c            | hallan Details | И              |                |            |          |                                     |
| Sr.<br>No | Date      | G                  | RN       | Bank ID | Bank<br>Name | Offi           | Office         |                | Amount(Rs) |          | Payment<br>verificatio<br>with bank |
| 1         | 13/09/201 | JK000005441201819M |          | - TEB   |              | ETO JAMMU      |                | 1200.00 Unknow |            | Unknown  | <u>Verify</u>                       |

Click on GRN, user can view the Challan refer (Fig B.17)

Server: .17

## E. Change Password

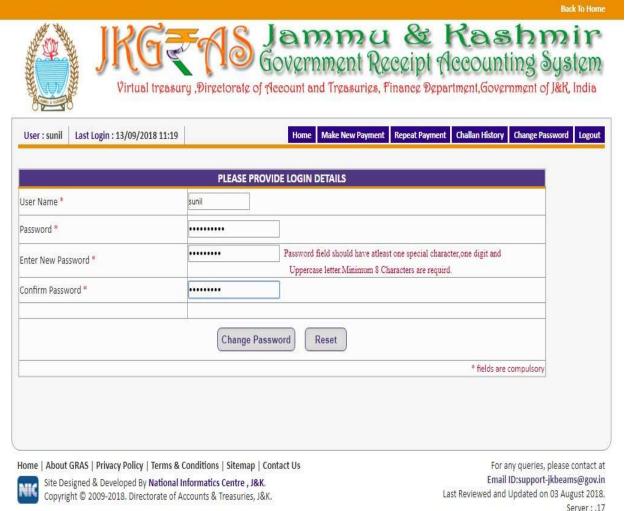

To change the existing password

Fig E.1

- Select Change Password tab. User gets the above screen to change the password.
- Enter User Name in the given field.
- Enter current password in the Password field.
- User enters New Password in the given field.
- User enters the same new password in the Confirm Password field.
- After entering all the fields' user selects Change Password option to update new password. User can select Reset option to re-enter the fields.
   User's new password is updated and user can login the system with new password.

### F. Logout

When the user completes the work user should logout immediately to free the resources with the central server. The system displays the home page.